# **ВЫДЕЛЕНИЕ И АНАЛИЗ ИЗОБРАЖЕНИЯ СТОПЫ ДЛЯ ПЛАНТОГРАФИЧЕСКИХ ИС-СЛЕДОВАНИЙ**

А.М. Недзьведь<sup>1</sup>, В.С.Аносов<sup>2</sup>, С.И. Болтрукевич<sup>2</sup>

<sup>1</sup> Объединенный институт проблем информатики НАН Беларуси, Минск, Беларусь; <sup>2</sup> Кафедра травматологии и ортопедии. Гродненский государственный медицинский университет, Беларусь.

*Разработан алгоритм позволяющий выделить бинарный образ стопы и определить функциональные зоны, которые играют большую роль в диагностике патологии и определить расчетные значения, необходимые для лечения. Алгоритм основан на использовании особенностей цветовых характеристик плантографического изображения и методах математической морфологии*

#### **Введение**

Стопа человека представляет собой уникальную систему, сложившуюся в результате длительного эволюционного развития и является органом опоры и передвижения, несет опорную, балансировочную, рессорную и толчковую функции. Нарушение и декомпенсация амортизирующе-защитных механизмов стопы снижают толерантность всего скелета к ударным нагрузкам и приводят к различным заболеваниям опорно-двигательного аппарата.

Знания о биомеханике ходьбы и патологии нижних конечностей значительно расширились за последние десятилетия [1]. Применяемые в практике обычные методы выявления заболеваний нижних конечностей при амбулаторных осмотрах детей недостаточны для полноценной диагностики ортопедической патологии. Внедрение современных способов ортопедической экспресс–диагностики позволит значительно повысить качество оказываемой медицинской помощи. Необходимость профилактики, диагностики, ранней коррекции заболеваний стопы подтверждают наши исследования, проведённые среди призывников. Одним из самых распространенных и признанных методов оценки развития стопы является плантографическое исследование.

Наиболее важным представляется выявление у детей ранних признаков деформаций на доклиническом этапе их проявления. Стандартизация подходов в диагностике деформаций стопы позволяет специалисту производить компетентную диагностику её заболеваний. Разработка методики соответствующей выше описанным требованиям, использование которой не несет лучевой нагрузки. Это позволит при минимальных временных и материальных затратах улучшить качество диагностики заболеваний стопы и объективизировать данные осмотров.

Суть предлагаемой компьютерной фотоплантографии заключается в регистрации плантограмм при возрастающих статических и динамических нагрузках и компьютерном анализе полученных данных.

В данной работе предлагается алгоритм выделения образа стопы в диагностики ортопедических заболеваний.

#### **1. Особенности изображения**

С целью диагностики ортопедических заболеваний использовался модернизированный стеклянный плантограф (рис.1,а) . На рис. 2. представлена схема устройства для получения фотоплантограмм. Оно состоит из опорного стекла размером 45∗40см. и толщиной 2см., в торцевой части которого расположены бестеневые лампы. Стекло находится на опорной раме на расстоянии 50см. от пола. Под центром опорной поверхности на горизонтальной плоскости расположен цифровой фотоаппарат, подключаемый к компьютеру. На мониторе компьютера регистрируется изображение опорной поверхности стопы в режиме реального времени. При включении бестеневой лампы подсветки зона контакта кожи и стекла приобретает зеленое све чение. Более интенсивное свечение наблюдалось под зонами опорной поверхности стопы с большей нагрузкой [2].

Использование сканера не позволяет получить необходимого свечения опорной поверхности стопы, так как в нем источник света располагается не в торцевой части опорного стекла, а непосредственно под ним. Также при использовании сканера изображение опорной поверхности строится постепенно, что искажает полученную плантограмму, так как при исследовании невозможно исключить движение стопы.

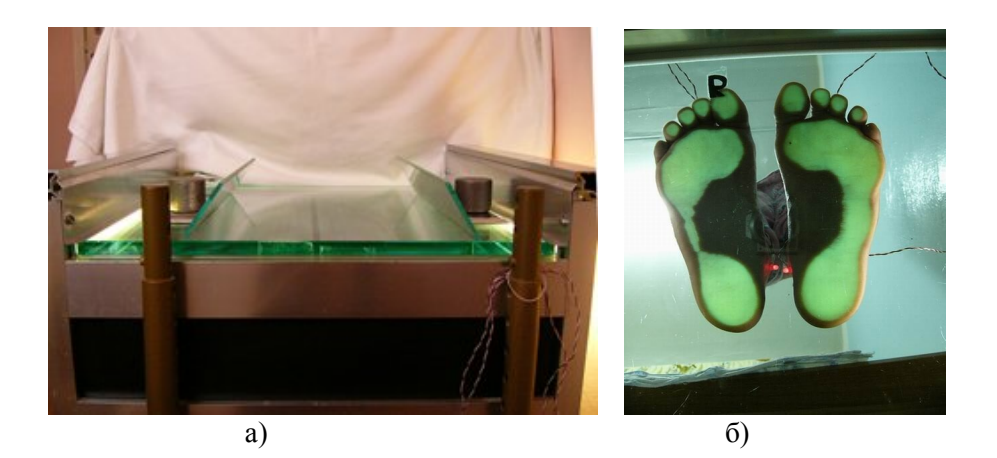

Рис. 1. Фотоплантограф (а) и получаемое изображение (б)

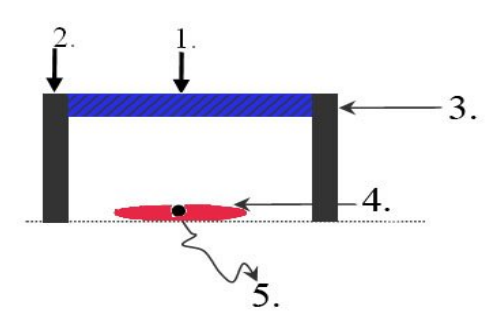

Рис. 2 Схема фотоплантографа 1 – опорное стекло, 2 – опорная рама, 3 - стеклянный плантограф, 4 – цифровой фотоаппарат, 5 – компьютер

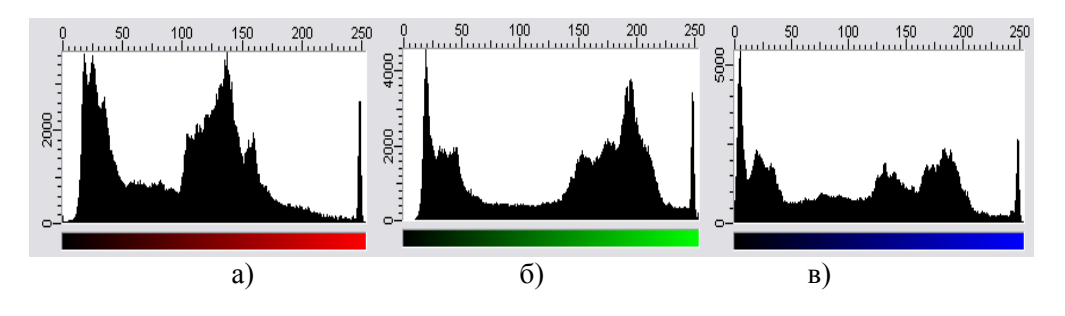

Рис. 3. Набор гистогамм яркости по цветовым компонентам: а) красной , б) зеленой, в) синей

Анализ гистограмм (рис. 3) по каждой цветовой компоненте показал, что для красной и зеленой компонент гистограмма состоит из двух частей, соответствующих фону и объектам. В тоже время гистограмма по синей компоненте распределена более-менее равномерно. Характеристики фона на красной и зеленой компоненте приблизительно совпадают. Это означает, что для контрастирования объектов следует использовать различие этих компонент.

# **1. Алгоритм выделения стопы**

Алгоритм выделения стопы состоит из трех блоков:

- 1. Улучшение изображения предобработка;
- 2. Выделение бинарного образа стопы;
- 3. Выделение функциональных зон

После предобработки в алгоритме происходит разделение позволяющее выполнять анализ левой и правой стоп по отдельности.

Для удаления точечных шумов и помех, возникших во время получения изображения используется медианная фильтрация, которая позволяет сгладить все яркостные шумы.

Затем выполняется разделение изображения на цветовые компоненты. Так как зеленая компонента по яркости доминирует, оптимальным элементом контрастирования изображения стопы является разница между красной и зеленой компонентой (рис. 3,а) . Эта операция позволила максимально четко очертить границы стопы.

Затем проводится бинаризация изображения. Изображения стоп довольно четкие и хорошо разделены, поэтому бинаризация выполняется методом Отсу [3] (рис. 3,б).

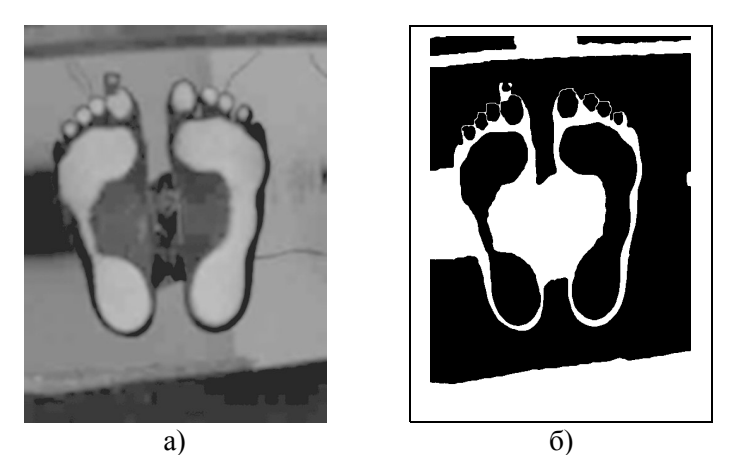

Рис. 3. Результат вычитания красной компоненты из зеленой (а) и ее бинаризации

После бинаризации изображение содержит не только изображение стопы, но и лишние элементы фона. Большинство из них прижаты к границам изображения и могут быть легко удалены по этому признаку. Остаются мелкие бинарные шумы, которые удаляются по признаку площади или операцией морфологического сглаживания [4]. В результате получается изображение стоп, прижатых к стеклу плантографа (рис. 4).

- Выделение и анализ изображения стопы для плантографических исследований / Недзьведь А.М., Аносов В.С., Болтрукевич С.И. // Материалы Второй Междуна<br>родной научной конференции"Современные информационные и телемедицинские

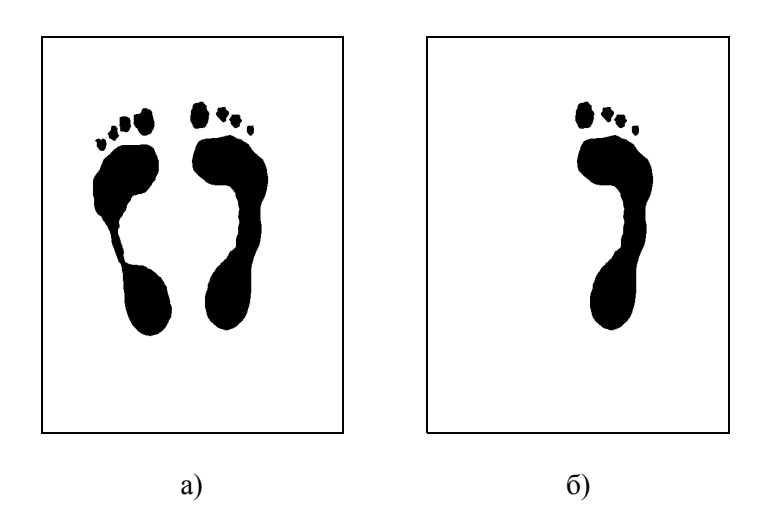

Рис. 5. Результат обработки бинаризированной разницы цветовых компонент и выделенная стопа.

Для определения функциональных зон и дальнейшего анализа необходимо разделить объекты: вычислить максимальные и горизонтальные координаты больших объектов и по их диапазонам определить принадлежность к правой или левой стопе (рис. 4,б).

По размеру удаляются изображения пальцев, затем определяется главная ось стопы [5], для этого строится выпуклый контур (рис. 5,а). На основе этой оси определяется поворот стопы, который делается для того, чтобы визуально ориентировать бинарный образ стопы и облегчить разбиение на зоны, затем ось разбивается на три части. Точки, разбивающие эту ось, принадлежал линиям, разделяющим стопу на функциональные зоны. Через эти точки проводятся горизонтальные линии (так как стопа уже ориентирована). Затем проводится идентификация [5] выделенных объектов и операция морфологического замыкания, удаляющая эти линии.

В результате получаем три функциональные области стопы (рис. 5,б).

Теперь по изображению можно сделать все необходимые измерения и повторить алгоритм для другой стопы.

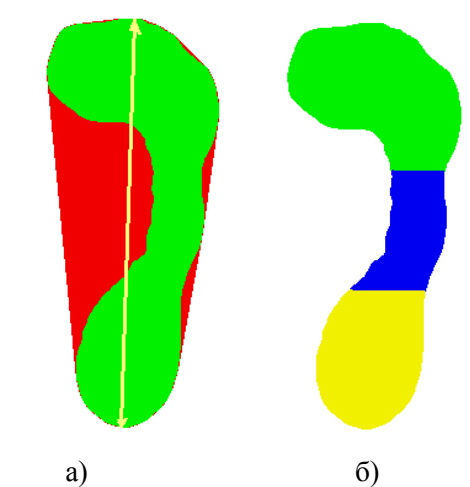

Рис. 5. Результат бинаризации разницы цветовых компонент и выделенная стопа (а), выделенные функциональные области стопы (б).

#### **3. Реконструкция области давления**

В зависимости от давления стопы на плоскость плентографа интенсивность по яркости меняется по бинарному образу стопы можно построить карту давления. Для этого используется операция морфологического замыкания, позволяющая объединить все объекты стопы (рис. 6,а).

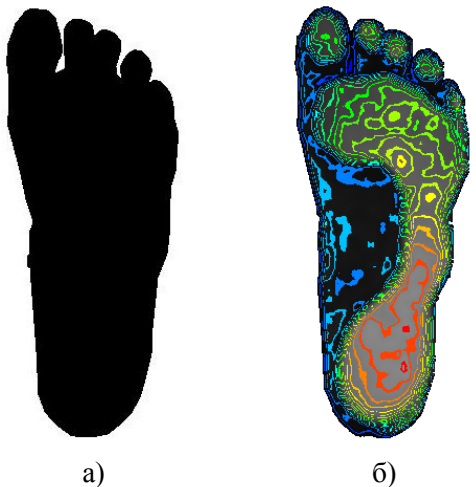

Рис. 6. Результат бинаризации разницы цветовых компонент и выделенная стопа.

Затем уровень яркости увеличивается до максимального (рис. 6,а) и выполняется конъюнкция с полутоновым изображением стопы. Уровни яркости изменяются в соответствии с калибровочной кривой давления на плантограф. В результате получается карта давления, которую можно проанализировать как в изометрическом представлении (рис. 6,б), так и в объемном виде (рис. 7).

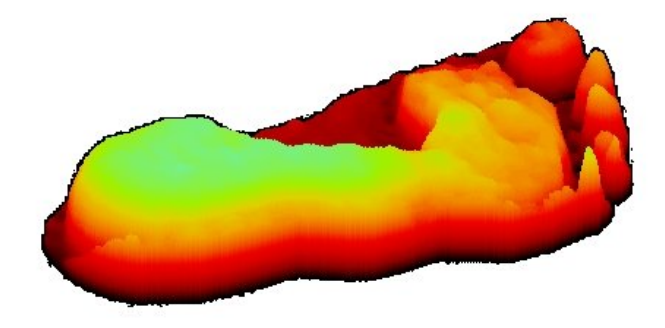

Рис. 7. Объемное представление давления стопы.

### **Заключение**

Разработанный алгоритм позволяет выделить бинарный образ стопы, определить функциональные зоны, которые играют большую роль при диагностике патологии и определить расчетные значения, необходимые для лечения. Предлагаемый алгоритм внедрен в клиническую

практику для автоматизации фотоплантографии позволяет не Толька значительно ускорить анализ полученных данных но и исключить ошибки допустимые при интерактивных расчетах.

# **Список литературы**

1. Levy, A. Principles and Practice of Podiatric Medicine – N.Y.: Churchill Livingston,  $1990. - P. 39 - 105.$ 

2. Огурцова Т. Метод обследования опорно-двигательного аппарата человека по отпечаткам стоп в динамике и синтез бионических стелек // Рижский технический университет. – Рига, 2006. – 87 с.

3. Sahoo P.K, Soltani S., Wong A.K.C., Chen Y.C. A survey of thresholding techniques // Computer Vision, Graphics, and Image Processing, vol. 41, 1988. – P. 233–260.

4. Soille P. Morphological Image Analysis. - Berlin: Springer-Verlag, 1999.

5. Абламейко С.В., Недзьведь А.М. Обработка оптических изображений клеточных структур в медицине. – Минск: ОИПИ НАН Беларуси, 2005. С. 157.